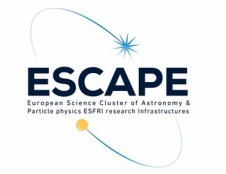

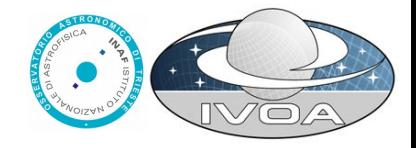

## Single sign on: towards a new standard

### able to allow apps and services to access easily private data

S. Bertocco

IVOA Spring Interop 2020 – 4-8 May on-line

Funded by the European Union's Horizon 2020 - Grant N° 824064

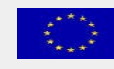

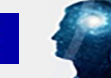

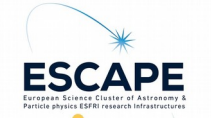

#### **Current SSO recommendation**

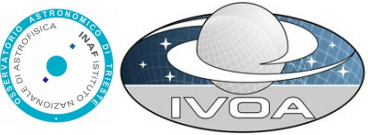

IVOA SSO describes how an IVOA application should apply a set of already standardized mechanisms to support single sign-on capabilities. Approved standards for use in the SSO profile:

- e No authentication required.
- HTTP Basic Authentication. *(RFC7235 updating RFC2617)* ⊕
- Transport Layer Security (TLS) with passwords. *(RFC5246)* œ
- Transport Layer Security (TLS) with client certificates. *(RFC5246 & RFC6818)* e
- Cookies. *(RFC6265)* e
- Open Authentication (OAuth). *(RFC6749)*  e
- Security Assertion Markup Language (SAML)*. (saml-core-2.0-os OASIS standard)* e
- OpenID. *(OpenID Foundation standards)* ⊕

IVOA service providers exposing secured services register in the IVOA registry metadata expressing conformance to one or more of the authentication mechanisms approved in the IVOA SSO profile using the securityMethod element.

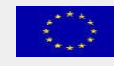

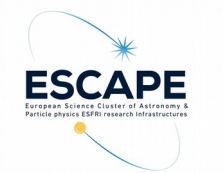

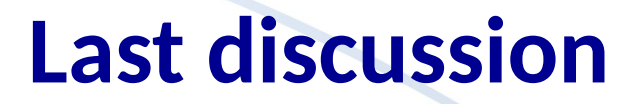

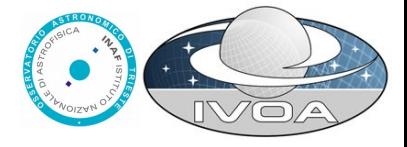

Groningen Interop, Markus Demleitner [Talk](https://wiki.ivoa.net/internal/IVOA/InterOpOct2019DAL/authlessons.pdf)

Gaia, CADC, LSST use http request headers:

Gaia and CADC Cookie with some custom name

**a LSST RFC6750 authorization** 

Assuming all agree to use RFC 6750 ("Authorization: Bearer"), Where to get the token?

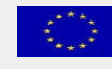

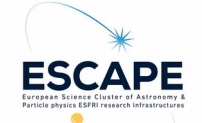

# **Last discussion: proposal**

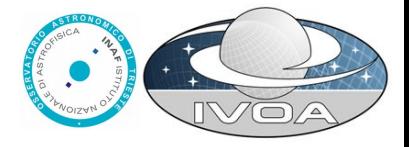

Introduce information on where to get the token with a tokenGetter element

<!-- Gaia: -->

<securityMethod standardID="ivo://ivoa.net/sso#RFC6750">

<tokenGetter type="userpass">https://<gaia>/tap/login

</tokenGetter></securityMethod>

<!-- CADC: -->

<securityMethod standardID="ivo://ivoa.net/sso#RFC6750"> <tokenGetter type="userpass">https://<cadc>/anywhere/login </tokenGetter></securityMethod>

<!-- LSST: -->

<securityMethod standardID="ivo://ivoa.net/sso#RFC6750">

<tokenGetter type="manual">https://cilogin.org

</tokenGetter></securityMethod>

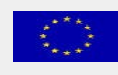

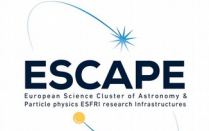

### **Open questions**

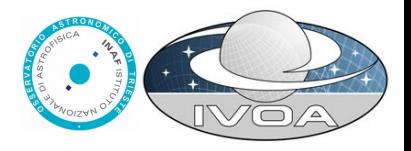

- How to return token? in the html header or in the payload?
- securityMethod:tokenGetter should be 1:1 or 1:n ? Should we have an @title so clients can leave the choice to the user?
- How to manage federated authentication? Probably requiring the token to be a piece of signed (encoded) json
- How to manage credential delegation?
- One more question:
- How to manage token refresh operation

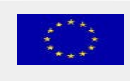

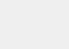

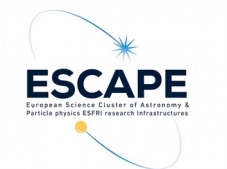

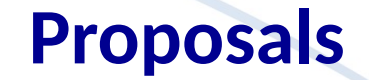

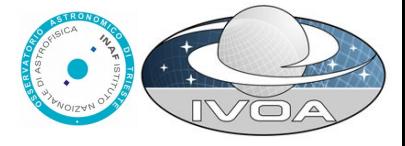

#### • How to return token? in the html header or in the payload?

Patrick Dowler present now a proposal

Funded by the European Union's 6 Horizon 2020 - Grant N° 824064

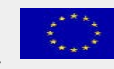

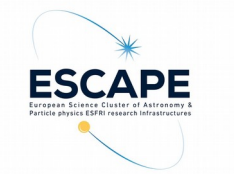

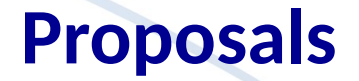

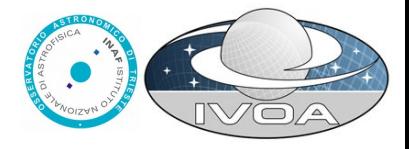

- securityMethod:tokenGetter should be 1:1 or 1:n ? Should we have an @title so clients can leave the choice to the user?
	- I leave this point completely open to discussion

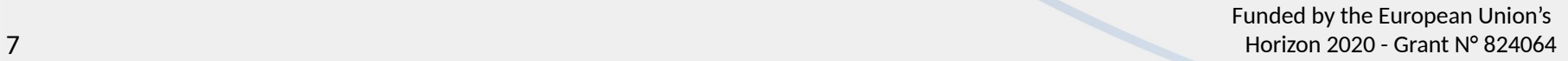

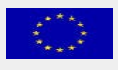

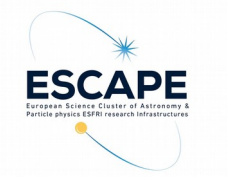

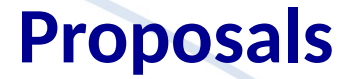

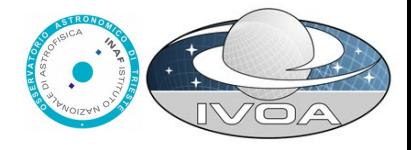

• How to manage federated authentication? Probably requiring the token to be a piece of signed (encoded) json

Proposal: use JSON Web Token (JWT) <https://tools.ietf.org/html/rfc7519>

JSON Web Tokens are URL-safe JSON-based security tokens

that contain a set of claims

that can be signed and/or encrypted

Example:

a server could generate a token that has the claim "logged in as admin" and provide that to a client

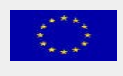

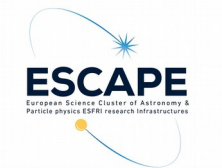

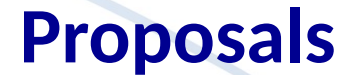

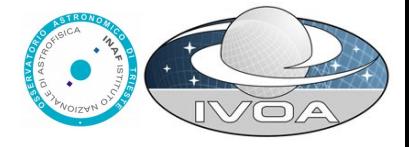

• How to manage credential delegation?

Just a proposal:

**OAuth 2.0 Token Exchange** <https://tools.ietf.org/html/rfc8693>

**OAuth 2.0 for Native Apps** (Already cited in Groningen) <https://tools.ietf.org/html/rfc8252>

#### **The OAuth Security Model for Delegated Authorization** <https://tools.ietf.org/id/draft-barnes-oauth-model-01.html>

*This document describes the security model for the OAuth authorization system, which allows a party that holds some authorization to delegate a subset of that authorization to another party, without requiring either party to disclose its credentials to the other.*

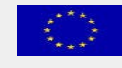

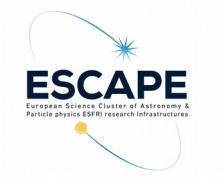

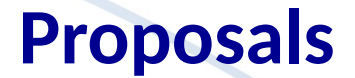

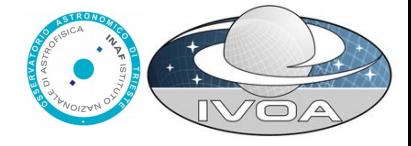

• How to manage token renewal operation

**The OAuth 2.0 Authorization Framework** <https://tools.ietf.org/html/rfc6749#page-10>

Refresh Token

Refresh tokens are credentials used to obtain access tokens. Refresh tokens are issued to the client by the authorization server and are used to obtain a new access token when the current access token becomes invalid or expires

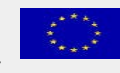